#### 106學年度科技校院二年制 技優入學聯合招生委員會

# 登記就讀志願序系統

#### 主辦單位:技專校院招生委員會聯合會

#### 日期: 106年4月20日

⊙

# 考生作業系統開放時間表

#### 106學年度

技專校院招生委員會聯合會

#### 给招生委員會 科技校院二年制技優入學聯合招生

重要日程 | 簡章查詢與下載 | 委員學校作業系統 | 考生作業

#### 1. 最新消息

- 重大變革事項 ٠
- 考生資訊 ö
- 重科學校資訊 ä
- 委員學校資訊 ٠
- 基他資訊 ٠
- 2. 招生學校
- 3. 規章辦法
- 4. 重要日程
- 5. 常見問題
- 簡章杳詢與下載 6.
- 7. 下載車區
- 8. 相關網站連結
- 9. 考生作業系統
- 10. 專科學校作業系統
- 11. 委員學校作業系統
- 12. 歷年資料
- 3. 聯合會首頁
- 到站人次: 535681

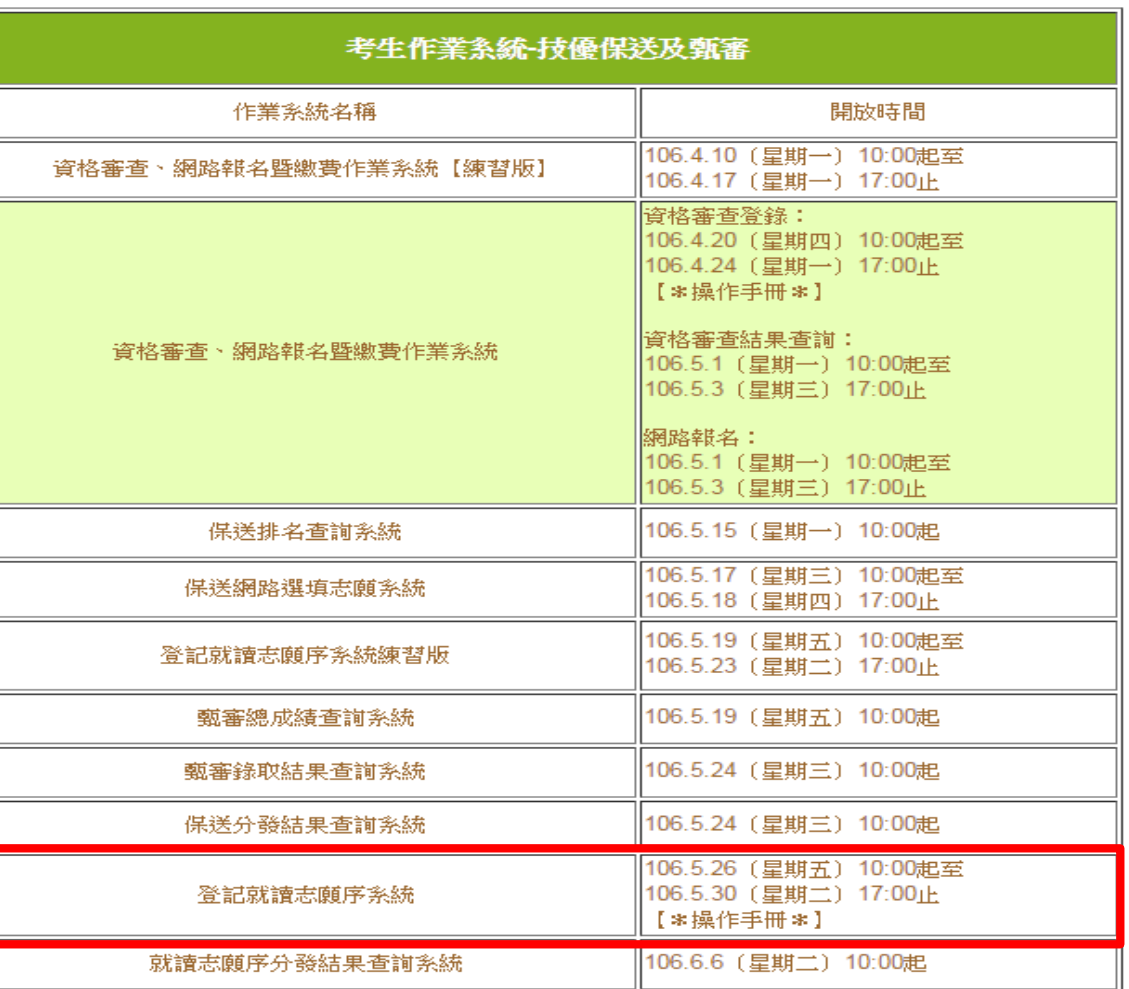

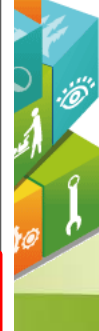

2

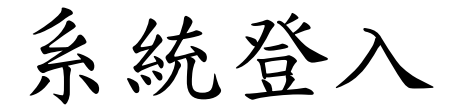

#### 輸入考生身分證號、通行碼、出生年月日及驗證碼登入系統。

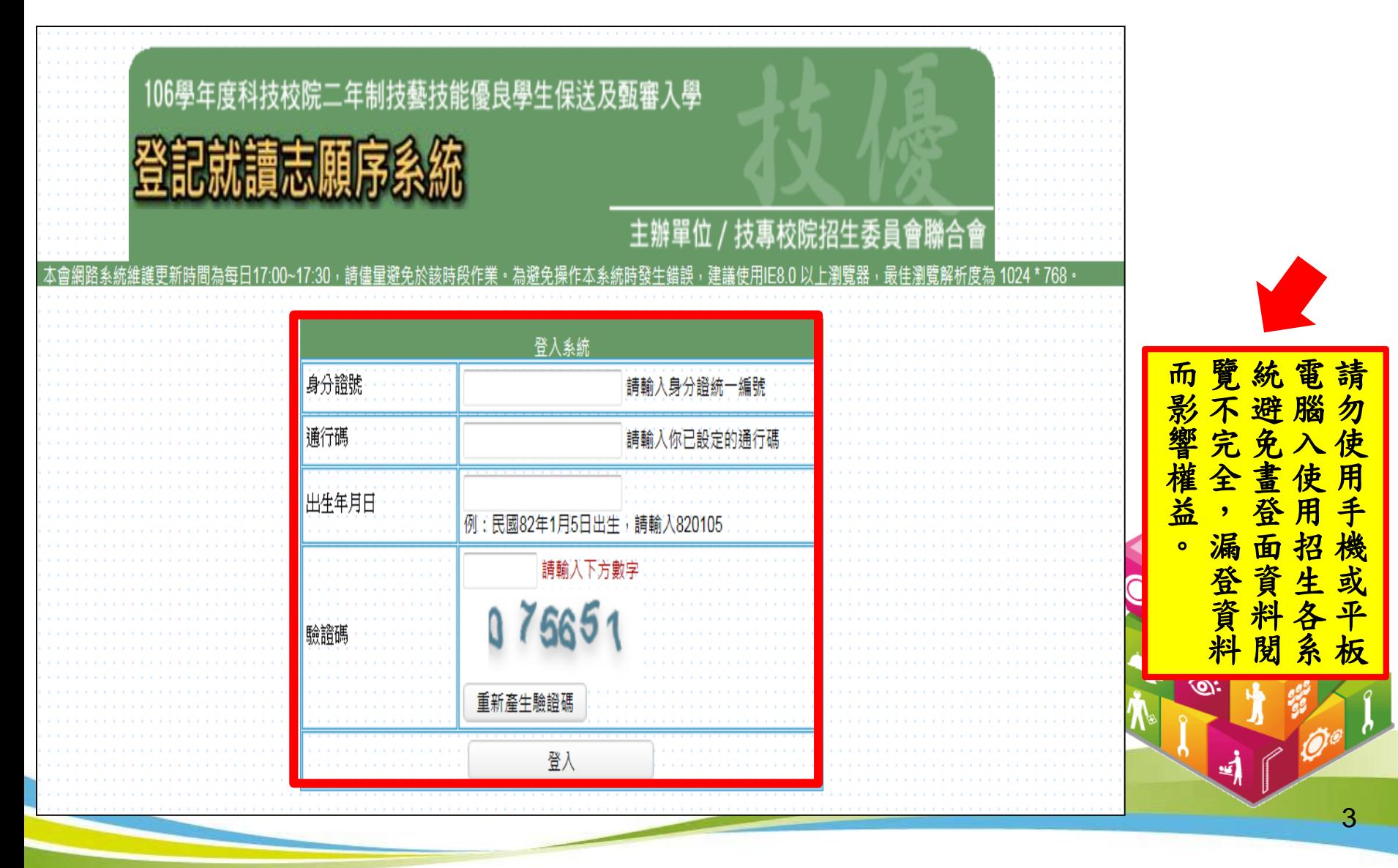

# 登記就讀志願序系統(1/8)

請閱讀注意事項。

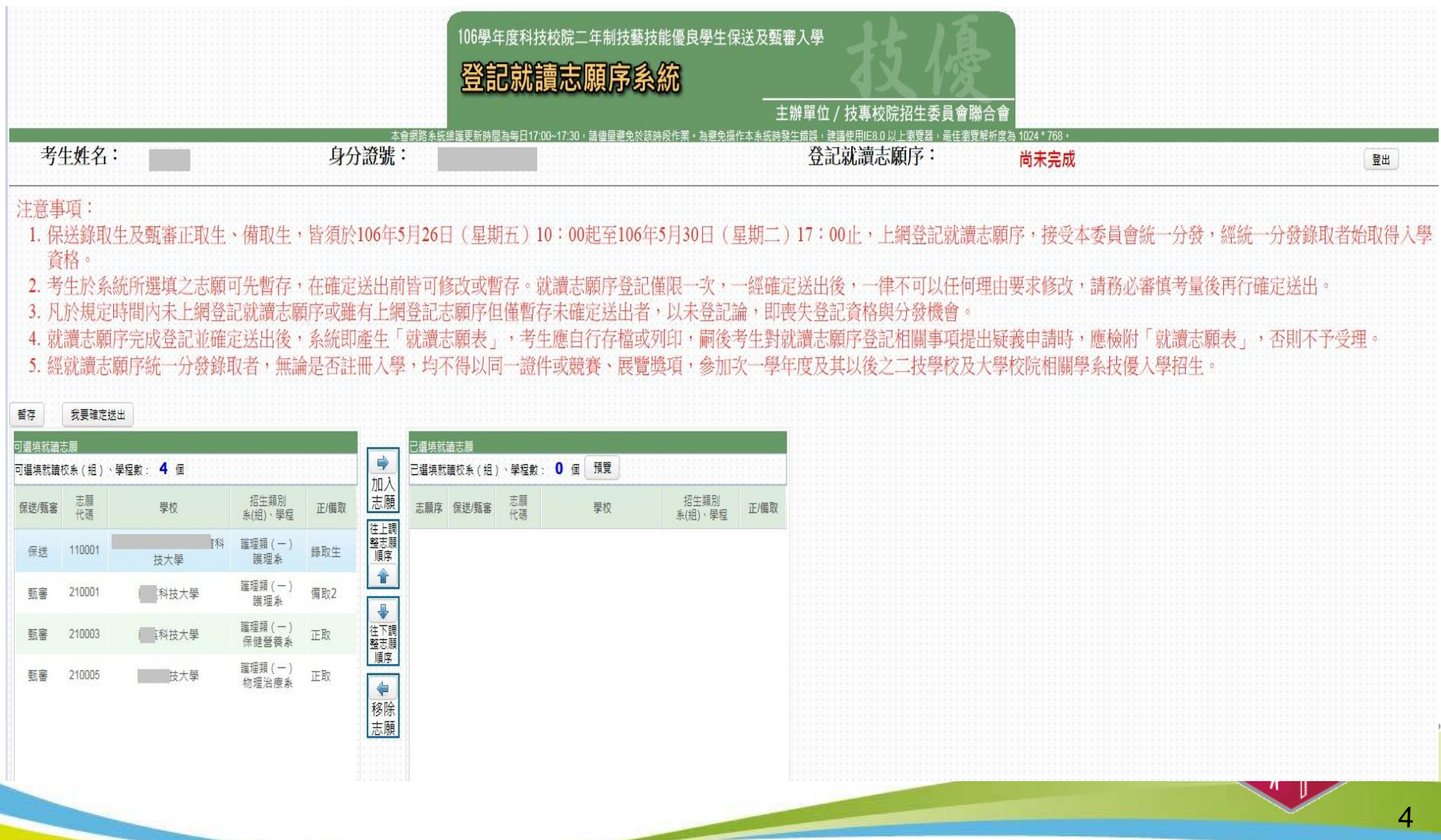

## 登記就讀志願序系統(2/8)

1.加入志願:點選學校及系(組)、學程,再點選「加入志願」。

2.移除志願:點選欲移除之學校及系(組)、學程,再點選「移除志願」。

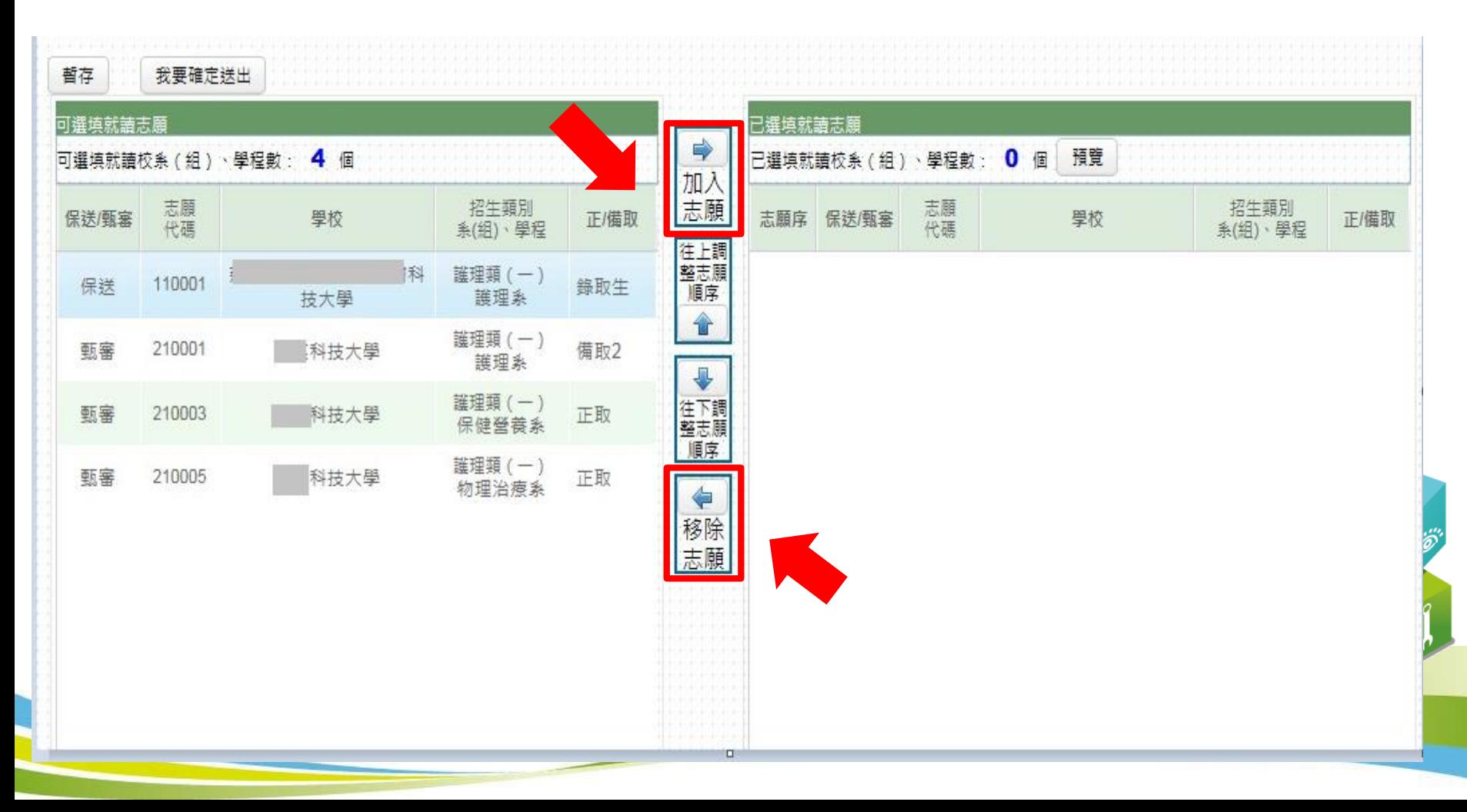

### 登記就讀志願序系統(3/8)

1.往上調整志願順序:選擇欲上移之學校及系(組)學程後,再點選 「往上調整志願順序」至理想之順序。

2.往下調整志願順序:選擇欲下移之學校及系(組)學程後,再點選 「往下調整志願順序」至理想之順序。

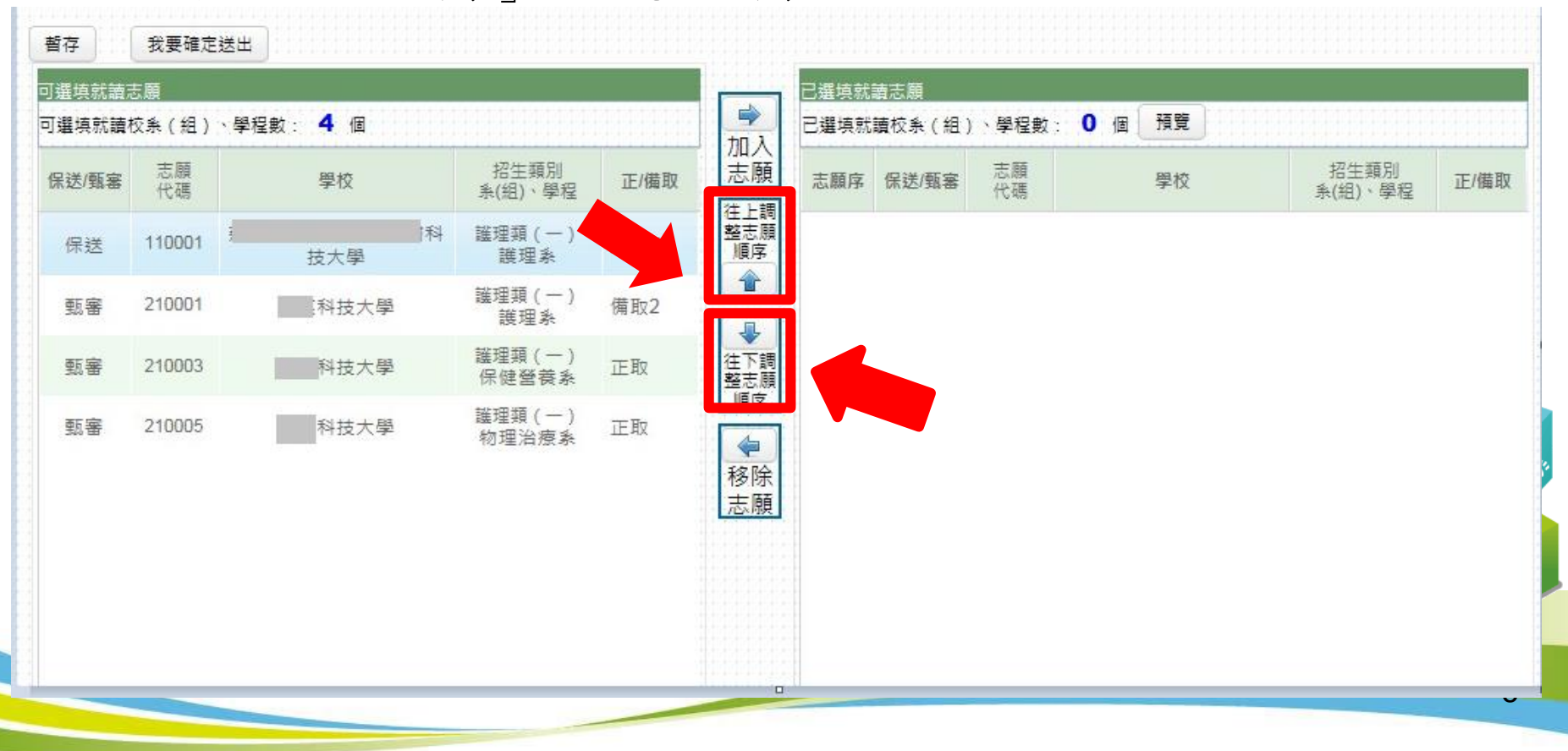

# 登記就讀志願序系統(4/8)

可「預覽」已選填 就讀志願序。

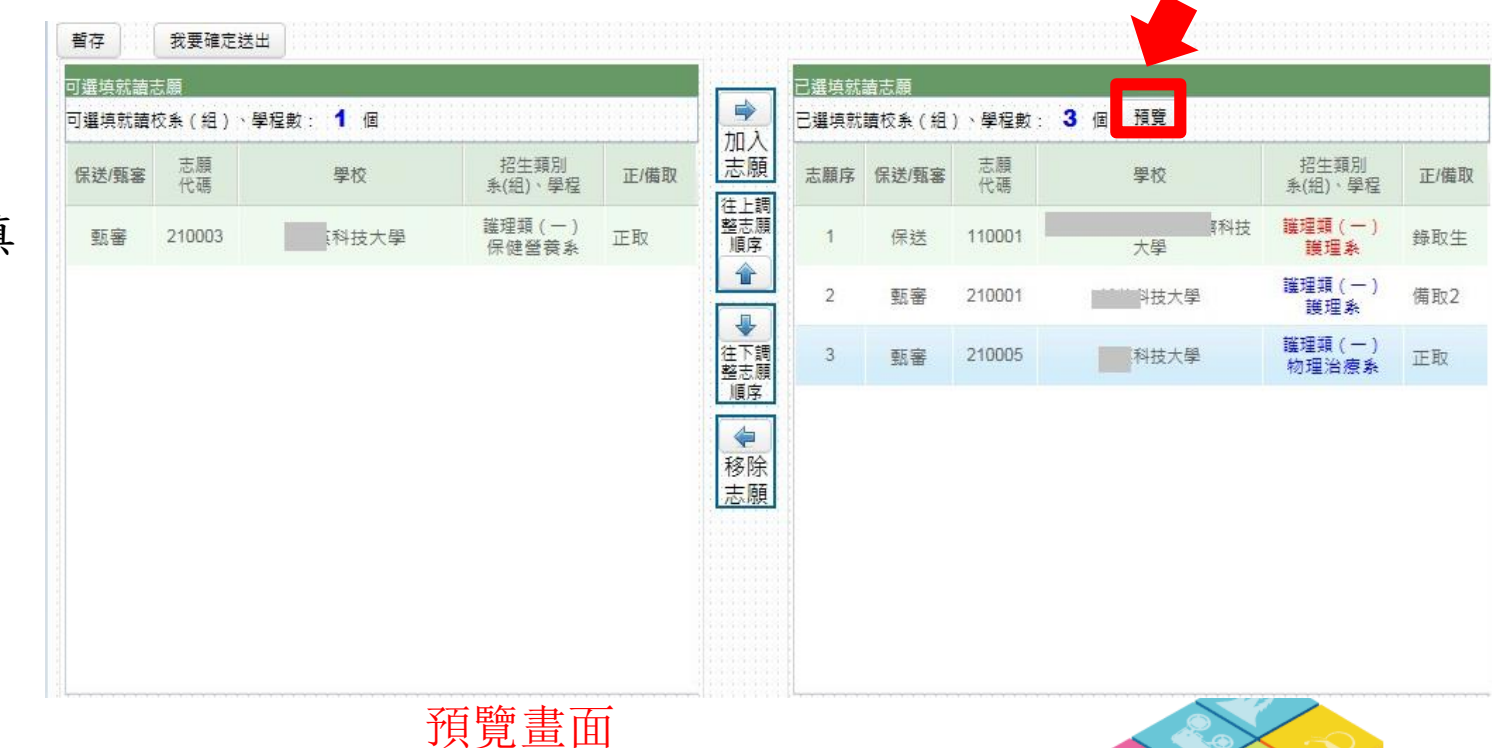

7

#### 已選填就請志願序 志願序 保送/甄審 志願代碼 科技校院 招生類別 系(組)、學程 科技大學 保送 護理系 護理類 110001  $-\cdot$ 甄審 科技大學 護理類 護理系  $\overline{2}$ 210001  $(-)$ 甄審 科技大學 物理治療系 護理類 3 210005  $-\cdot$ Ч,

## 登記就讀志願序系統(5/8)

1.我要確定送出:請務必於 106.5.26(五)10:00 起至106.5.30(二)17:00 止完 成就讀志願序登記並確定送出。

2. 暫存:於規定時間內僅暫存未確定送出者,以未登記論,即喪失登 記資格與分發機會。

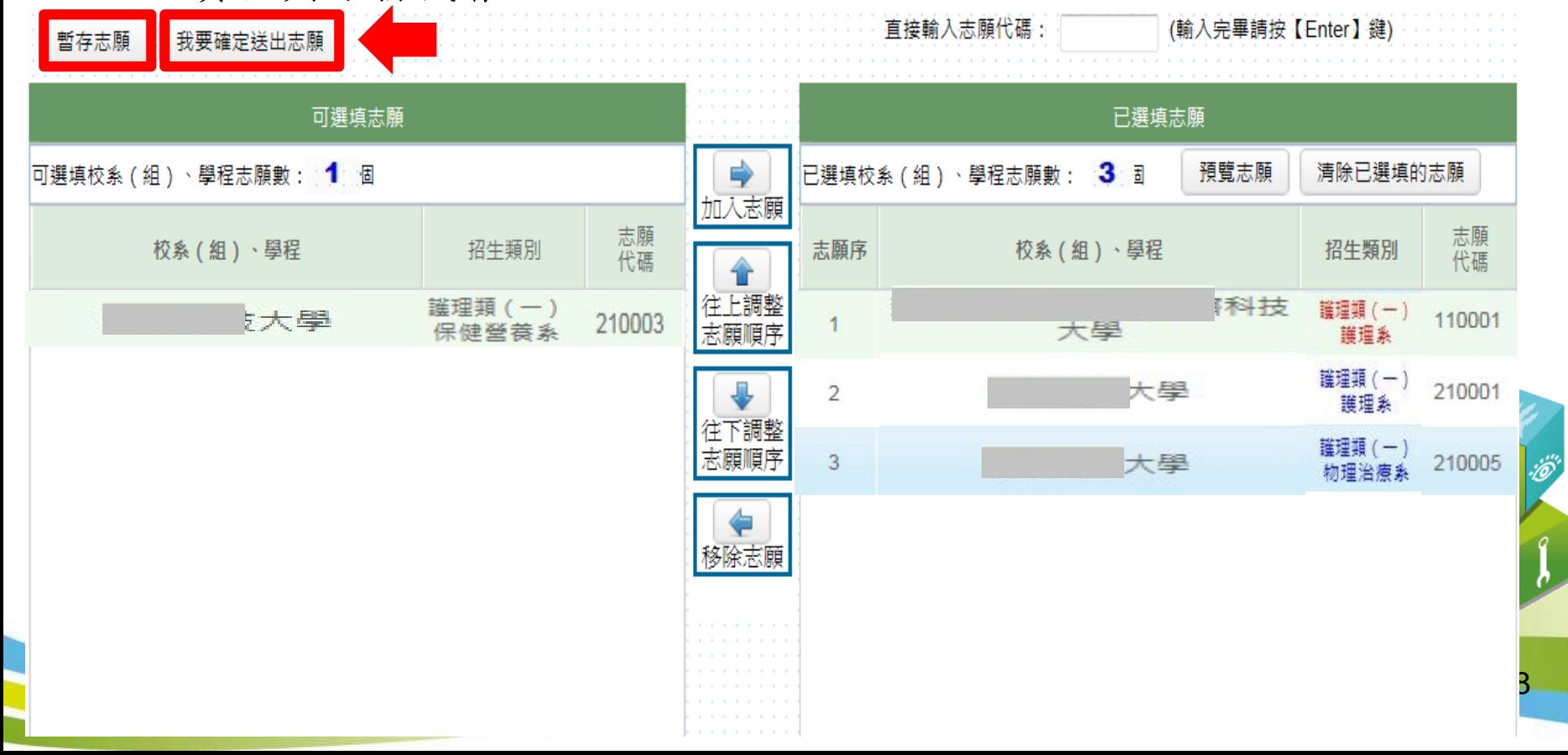

#### 登記就讀志願序系統(6/8)

1.志願無誤後,請勾選「我要確定送出就讀志願序」。

2.輸入身分證號、通行碼及驗證碼。

3. 就讀志願序登記僅限一次,若志願序無誤,請點選「確定送出」;若須修改志願序,請 點選「取消,回上一頁」。 志願一經確定送出後,即無法再修改就讀志願序。

請確定您所選填之就讀志願序正確無誤,就讀志願序須確定送出,始完成登記。 就讀志願序登記僅限一次,一經確定送出後,即無法修改。

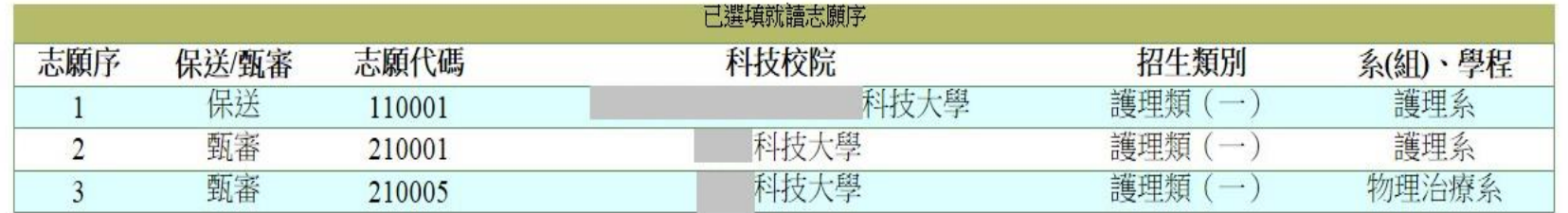

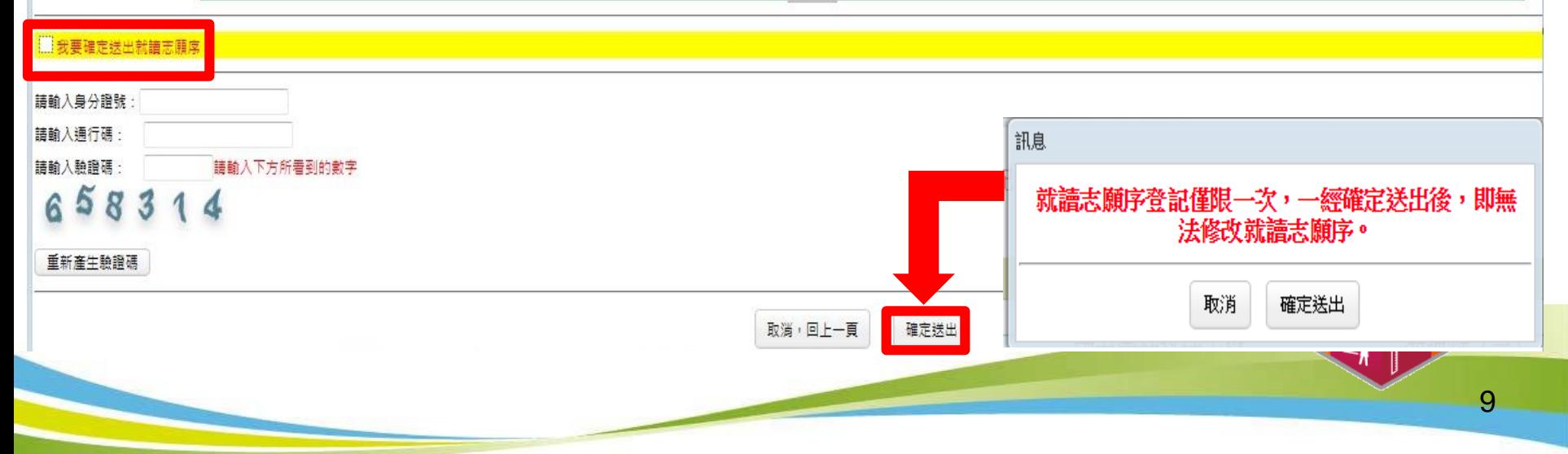

## 登記就讀志願序系統(7/8)

1.出現鳳梨寶寶或「恭喜你,已完成二技技優入學登記就讀志願序」訊息即表完成。 2.考生務必自行列印或儲存「就讀志願表」,以備申請分發結果複查時使用。

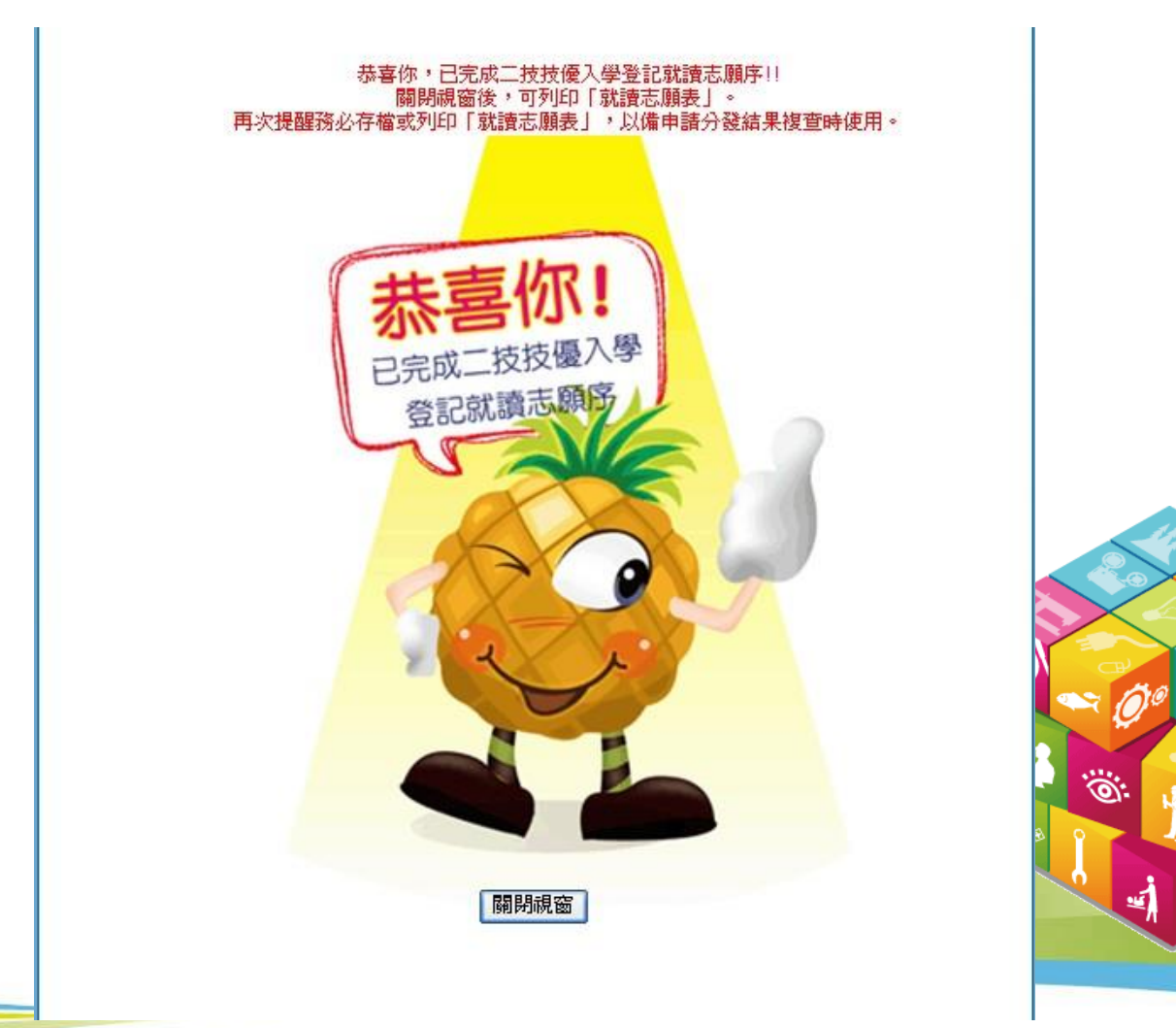

10

# 登記就讀志願序系統(8/8)

請考生務必自行列印或儲存「就讀志願表」(不必寄回),以備申請分發結果 複查時使用。

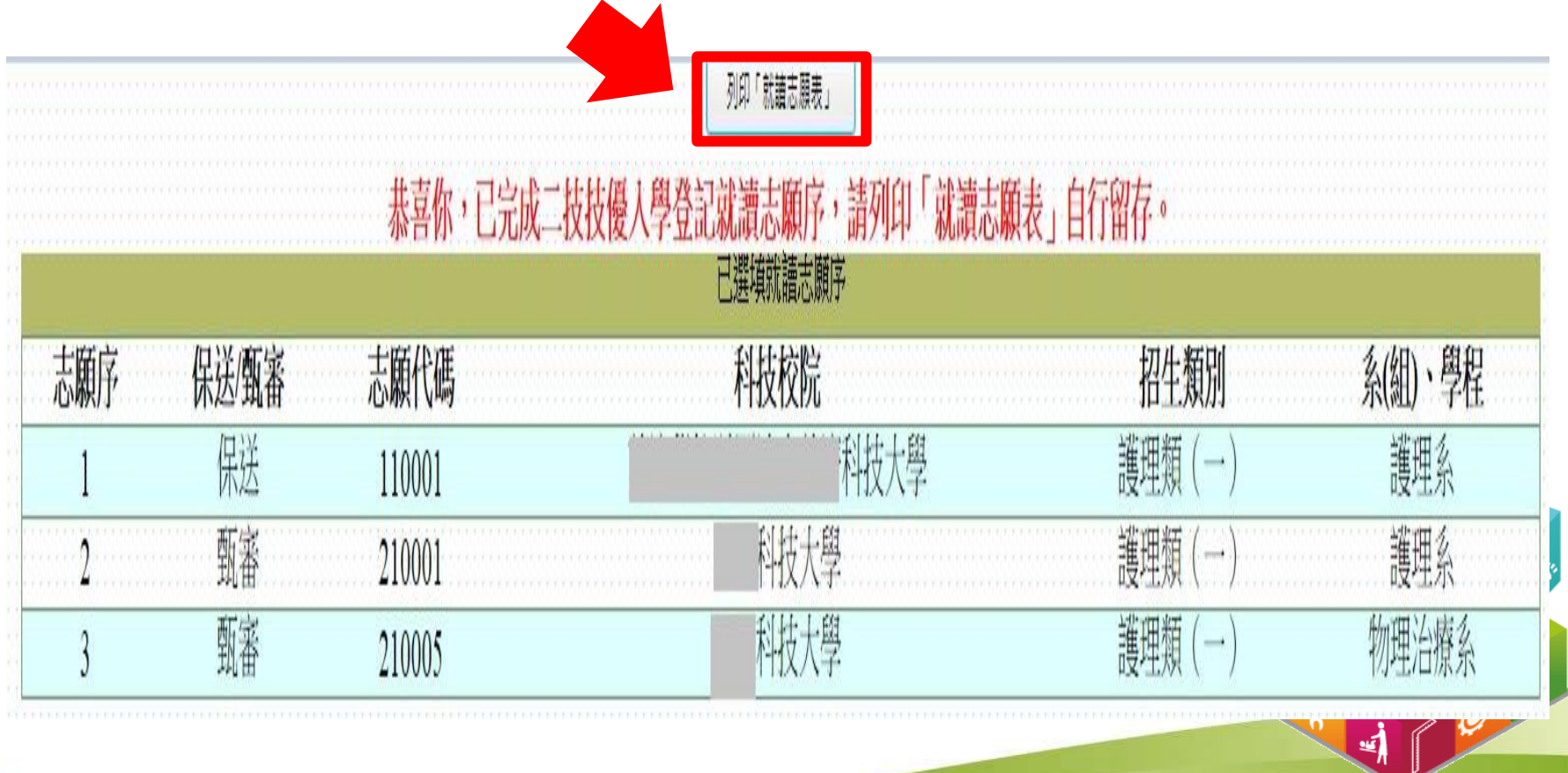

#### 就讀志願表畫面

考生姓名:

#### 106學年度科技校院二年制技優保送及甄審入學招生 就讀志願表

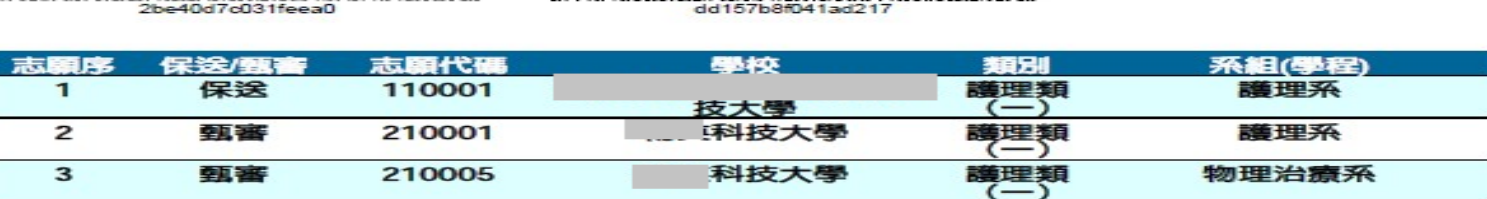

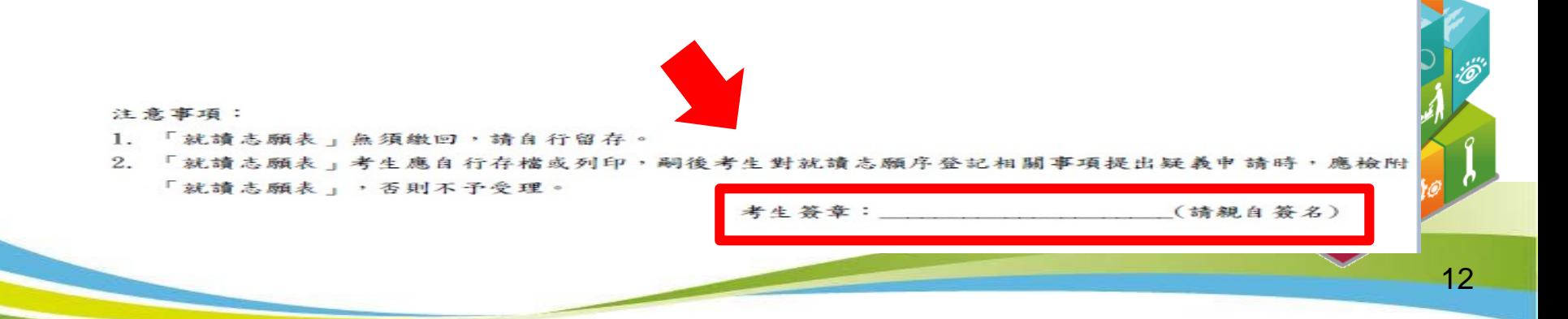